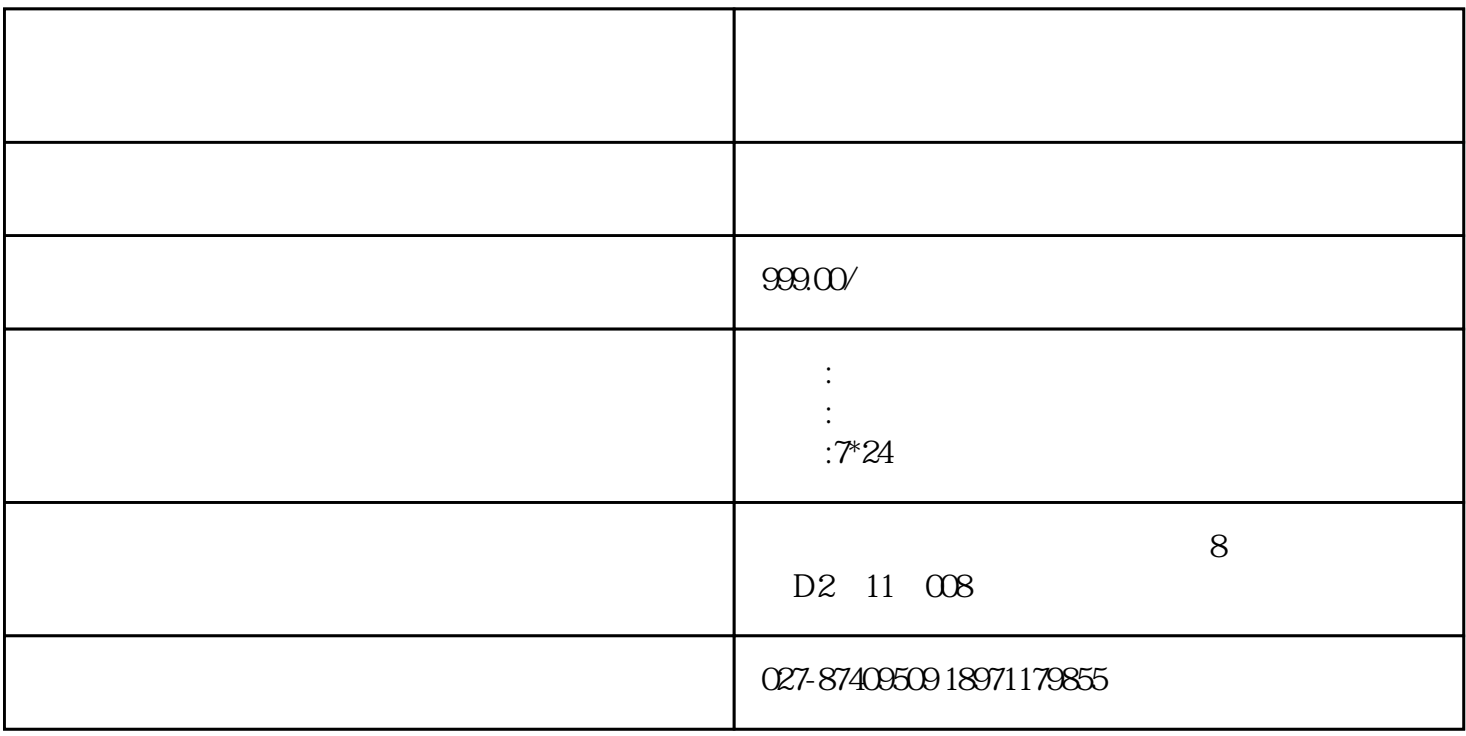

部门之间对于安全策略需求……

 $\mathbb{R}^n$ ,  $\mathbb{R}^n$ ,  $\mathbb{$